### **TOSHIBA**

#### **Deploy an enterprise search server with Fess** Search GitLab, Redmine, and repositories with a single query

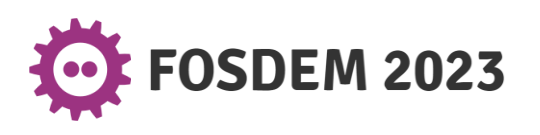

Takashi Kumagai, TOSHIBA Corporate Software Engineering Center February 4, 2023

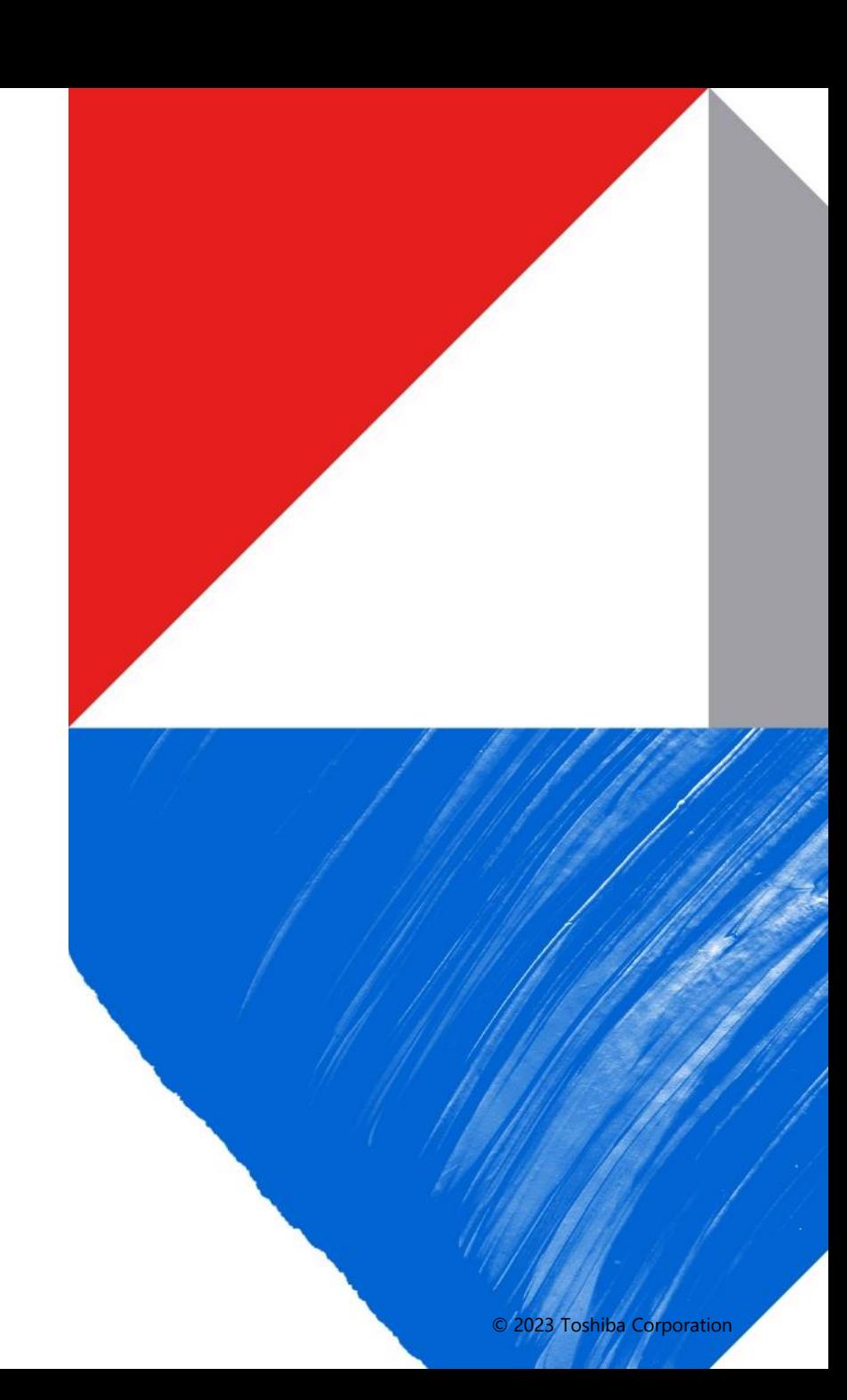

#### **Today's talk**

- Our engineers use multiple content management tools
- **Searching** became a problem
	- Can't search laterally across multiple tools
	- Can't search texts inside binary files
- How we use Fess to solve the problem of search
- How we overcame (some of the) shortcomings of Fess
- Contributions (patches)
- **Conclusion**

### 01 Introduction

- 02 Background
- 03 Fess and enterprise search
- 04 Customization (patching Fess)
- 05 Automating configurations

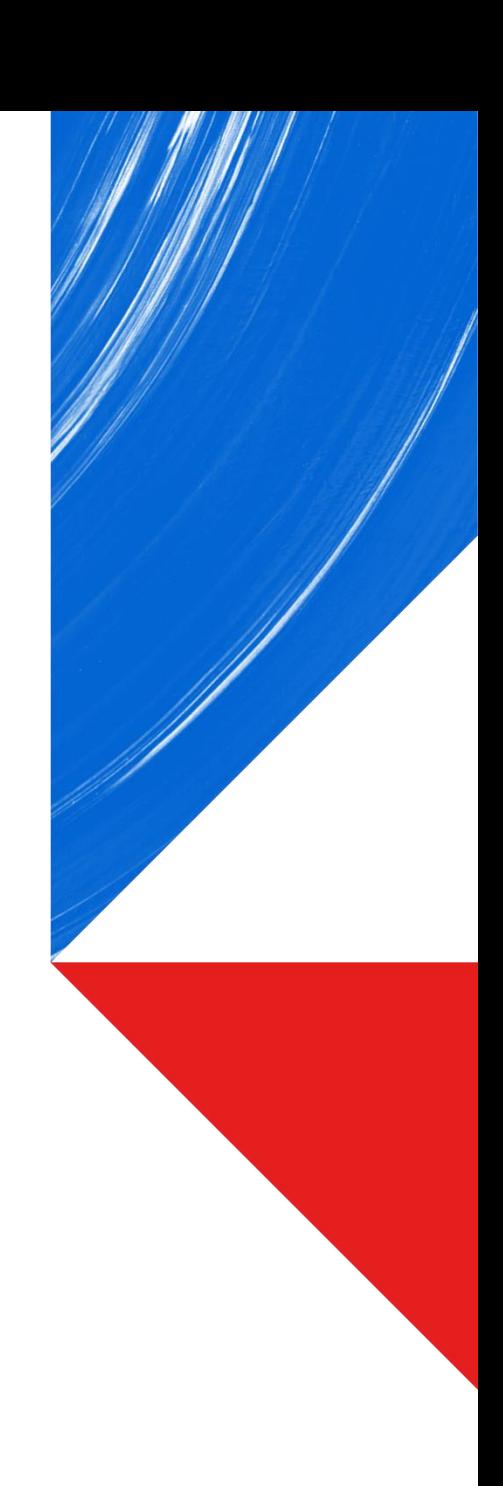

### 01 Introduction

- 02 Background
- 03 Fess and enterprise search
- 04 Customization (patching Fess)
- Automating configurations 05

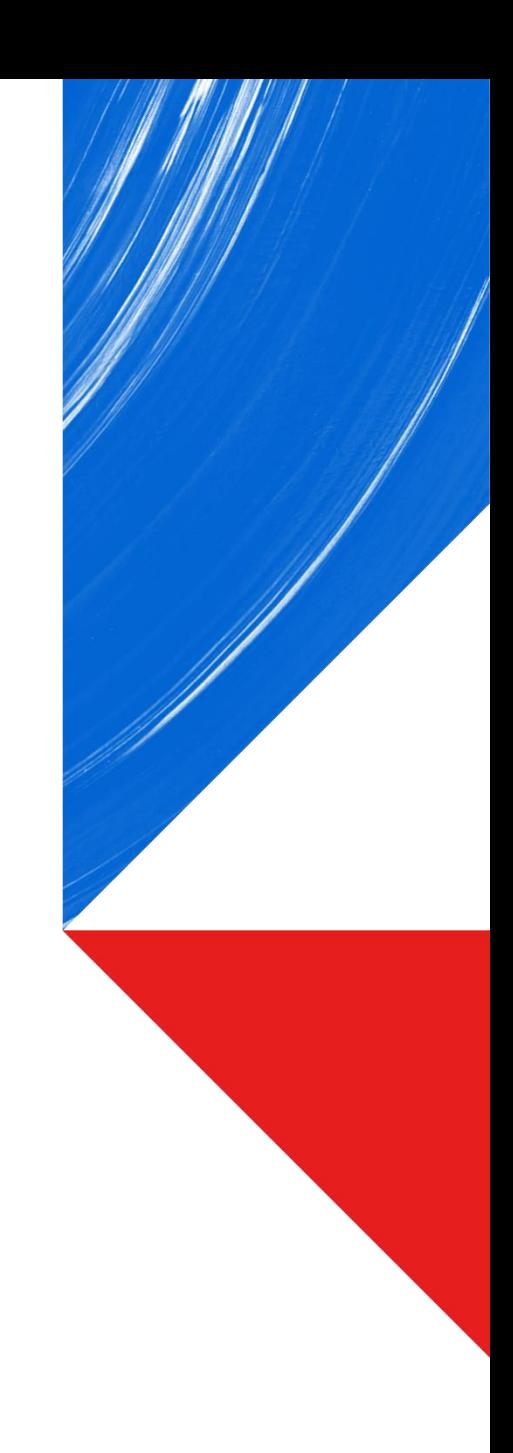

#### **Who am I**

- An engineer at Corporate Software Engineering Center in Toshiba
- $2006 2015$ 
	- Develop applications for Toshiba's products (HDTV, etc.)
- $2015 2022$ 
	- Maintain and improve the company's cloud infrastructure and automation processes.
		- Build in-house tools
		- Write automation scripts
		- Automate E2E tests
		- Configure and deploy search servers to departments in other Toshiba companies

Development team engineers

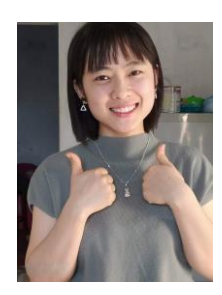

Vũ Thị Thanh Thanh Dỗ Thành Trung

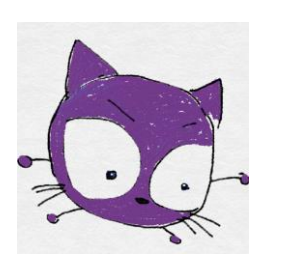

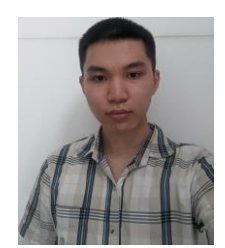

Hoàng Trung Hiếu  $\left\{\left.\right\} \quad \right\}$  Lê Tiến

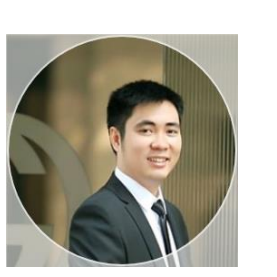

### 01 Introduction

## 02 Background

03 Fess and enterprise search

04 Customization (patching Fess)

Automating configurations 05

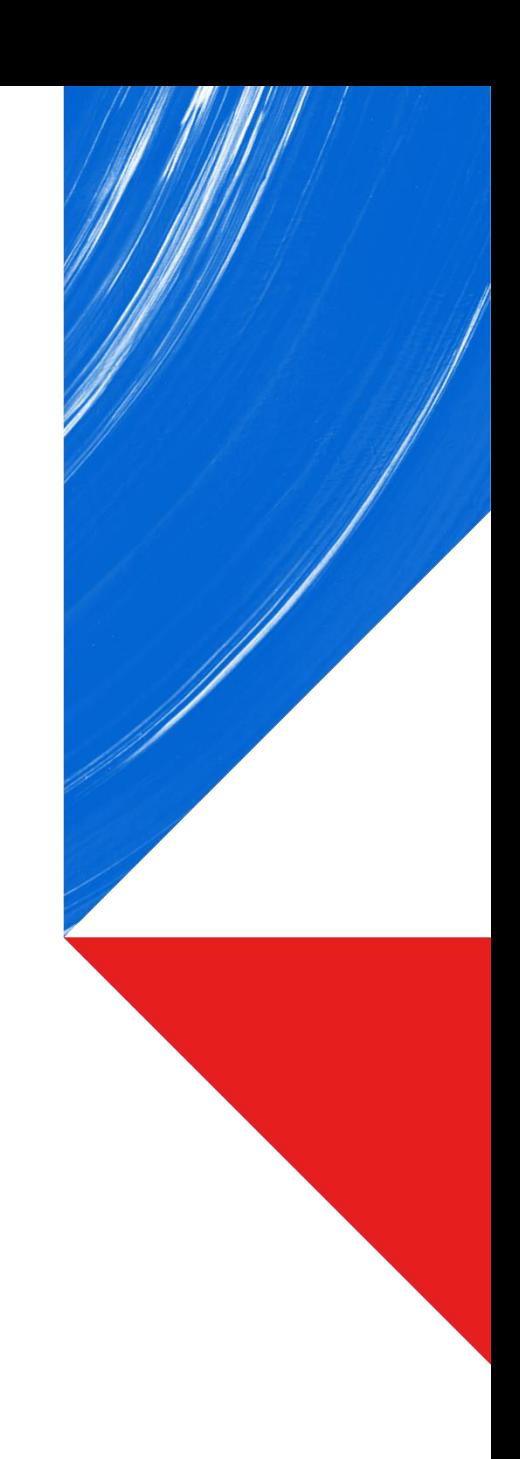

#### **Providing software development tools**

TOSHIBA CORPORATION

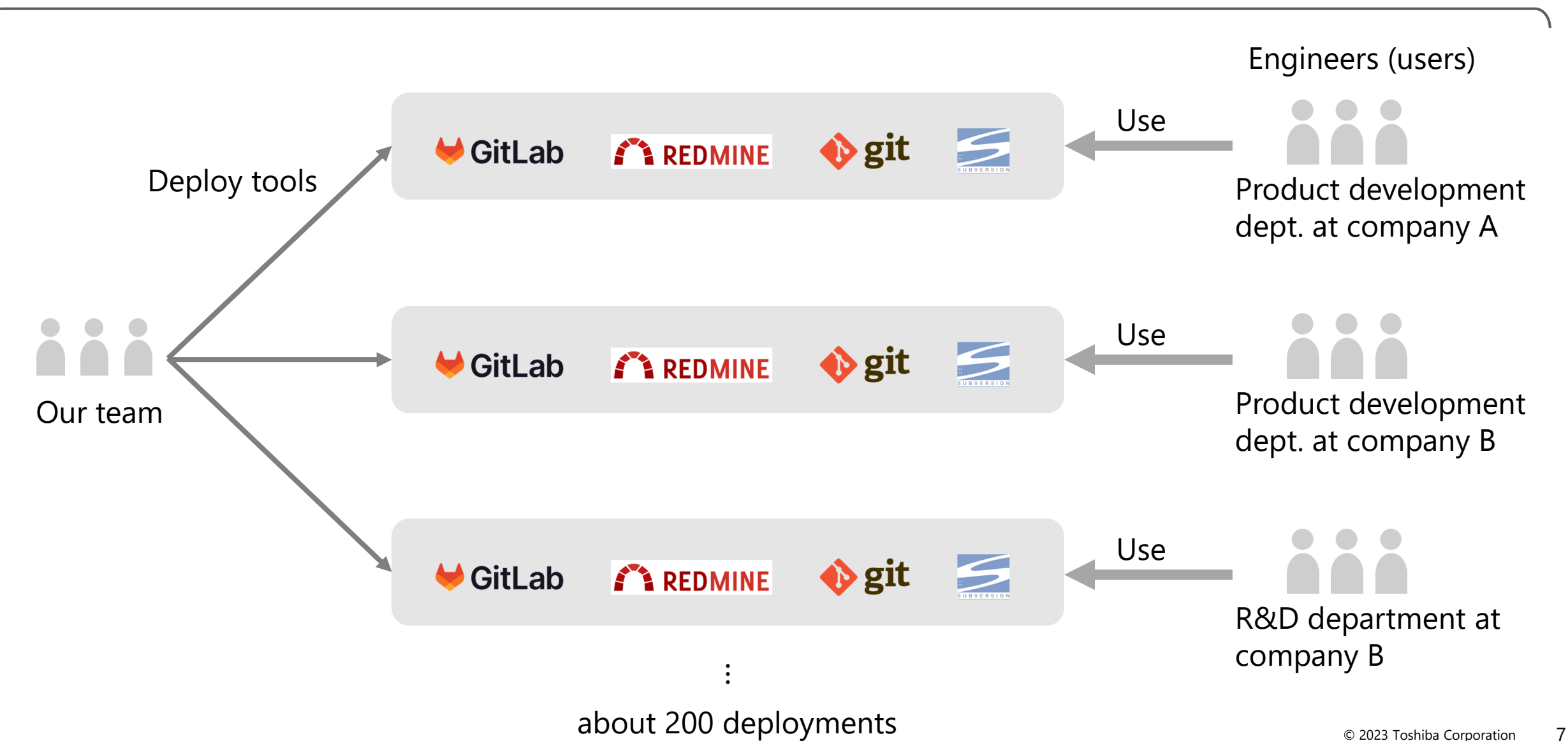

#### **2 major issues resulting from using multiple tools**

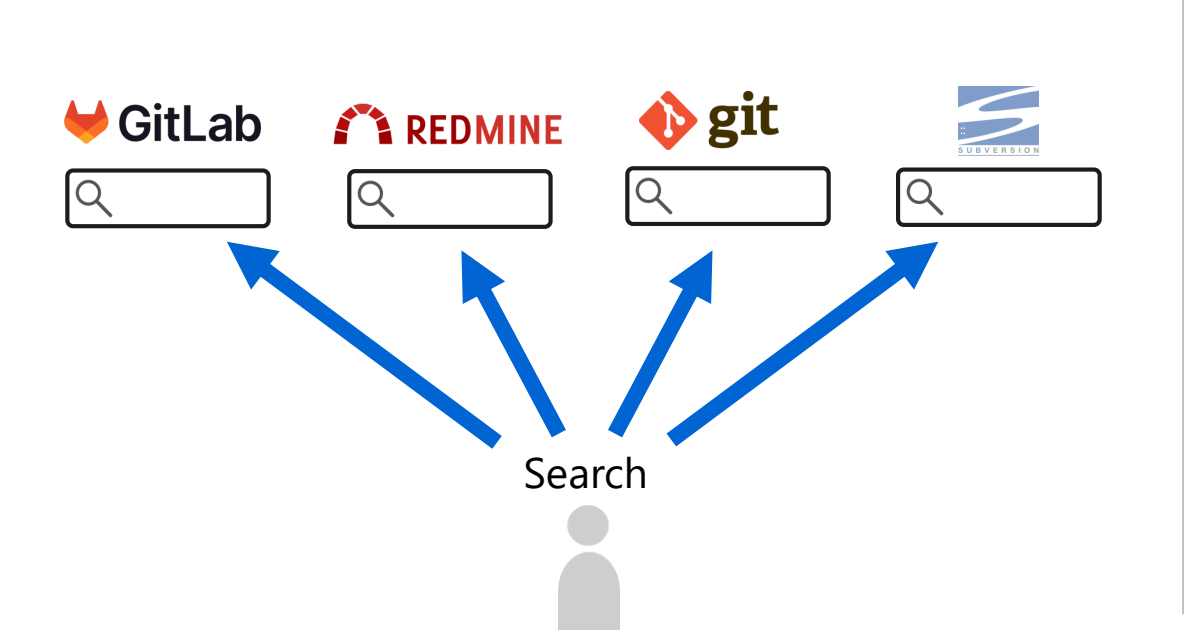

Can't search across tools Can't search texts inside binary files

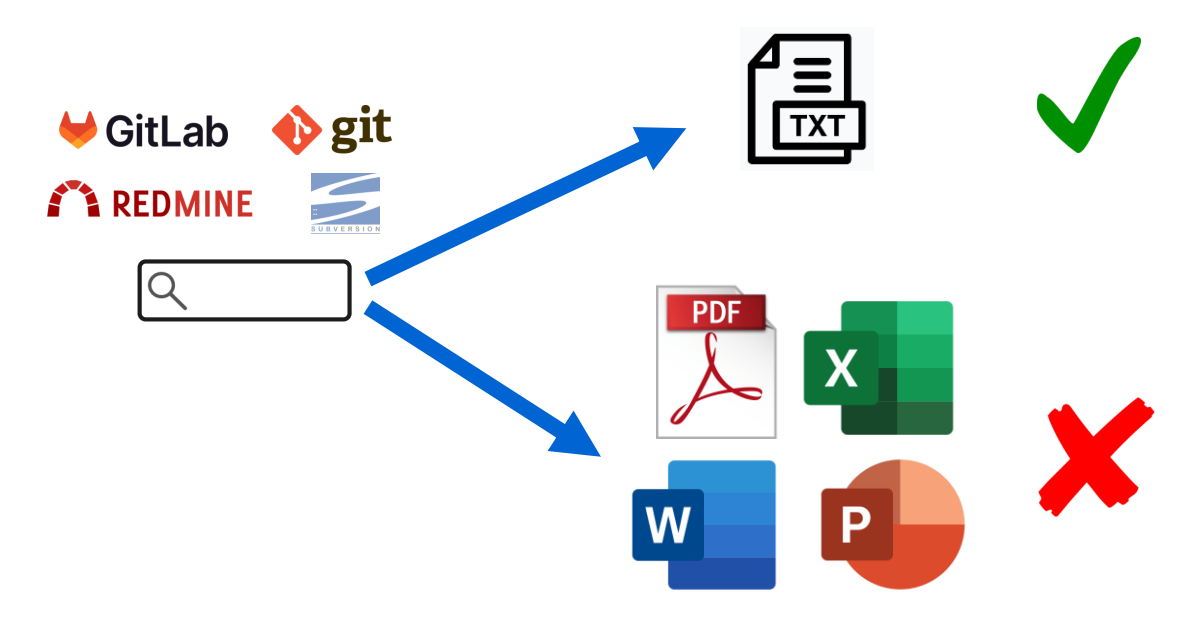

Resources, e.g. source code, documents, and wiki, are stored in multiple content management tools (fragmentation).

#### **One search box** to rule them all

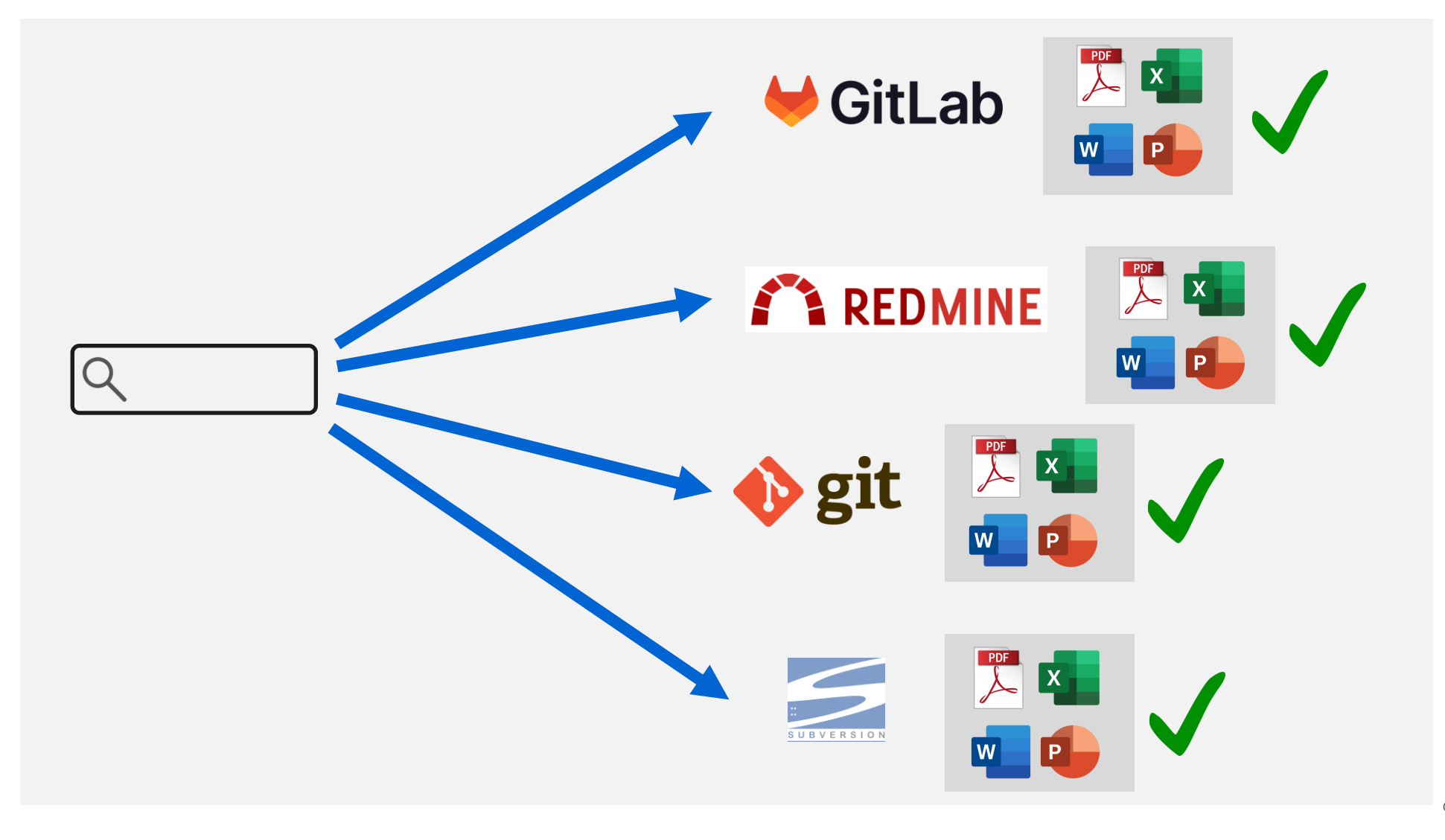

#### **Approach**

- Making a search engine by ourselves would be too expensive.
- Better to find an **OSS search server** and configure/customize it for our needs.

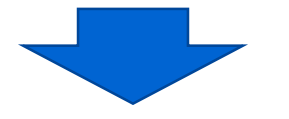

- Requirements:
	- Shall solve the aforementioned 2 problems.
	- Shall be complete with the essential features we need, e.g.
		- Search box UI for users
		- Features for admins (easily set up and run web crawlers, etc.).
	- *(A few more requirements; more on them later)*
- An OSS search server named **Fess** stood out as the closest to what we needed.

### 01 Introduction

### 02 Some background

### 03 Fess and enterprise search

- 04 Customization (patching Fess)
- Automating configurations 05

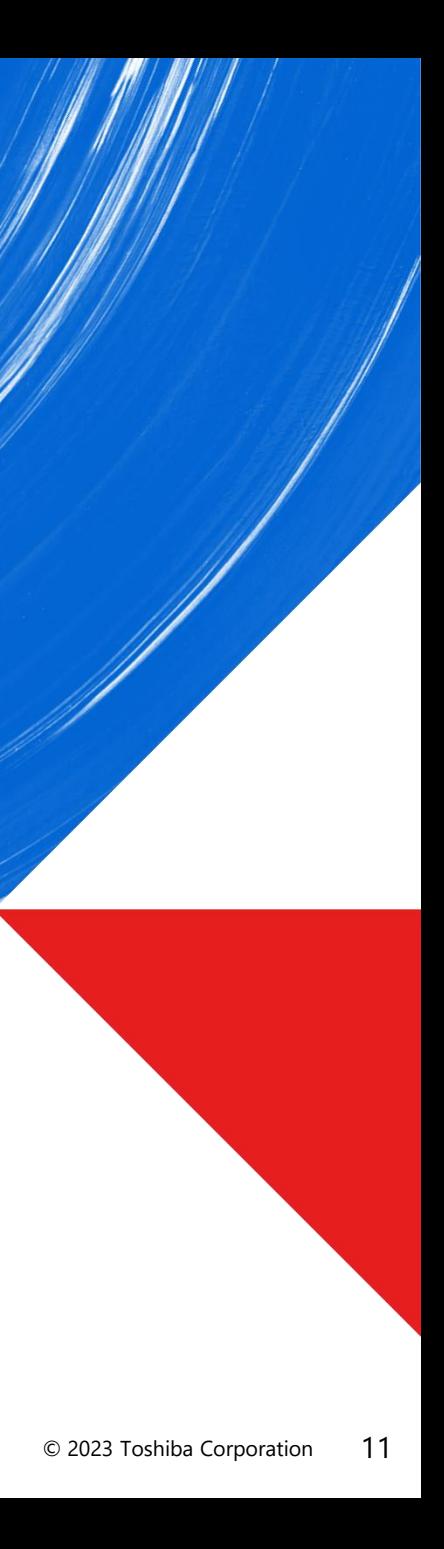

#### \*software for searching for information within an enterprise

- *An enterprise search\* server*
- Developed by a company named CodeLibs
- Uses Elasticsearch as the search engine
	- Supports indexing of certain binary files, e.g. Microsoft Office, PDF, and zip.
- Comes with several types of crawlers, which can crawl
	- documents on a web server
	- file system
	- data store (such as a CSV or database).

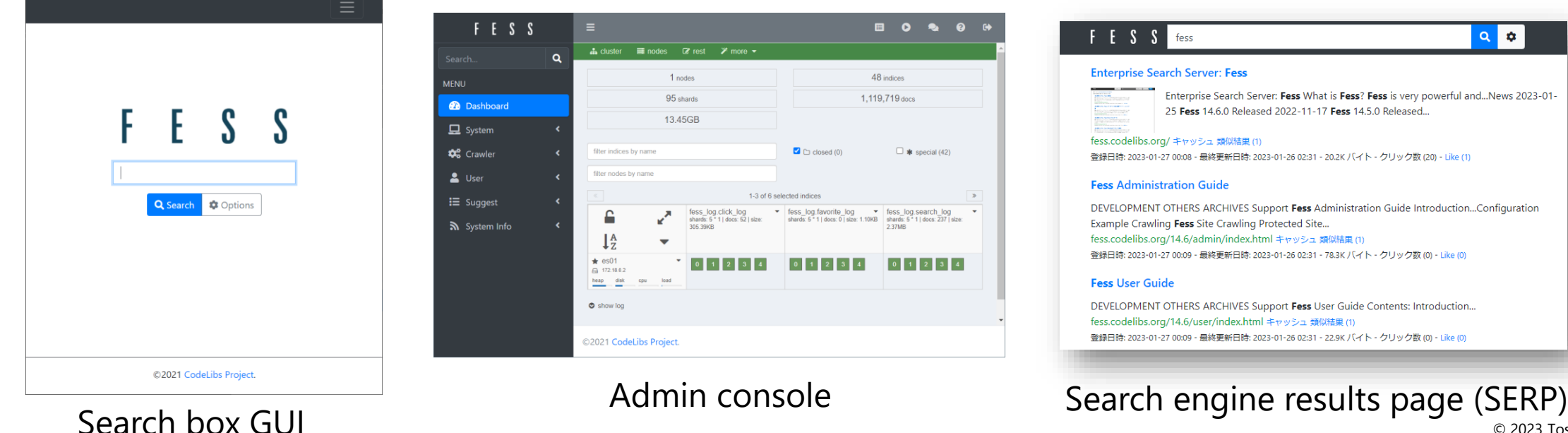

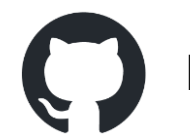

https://github.com/codelibs/fess

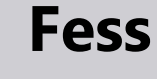

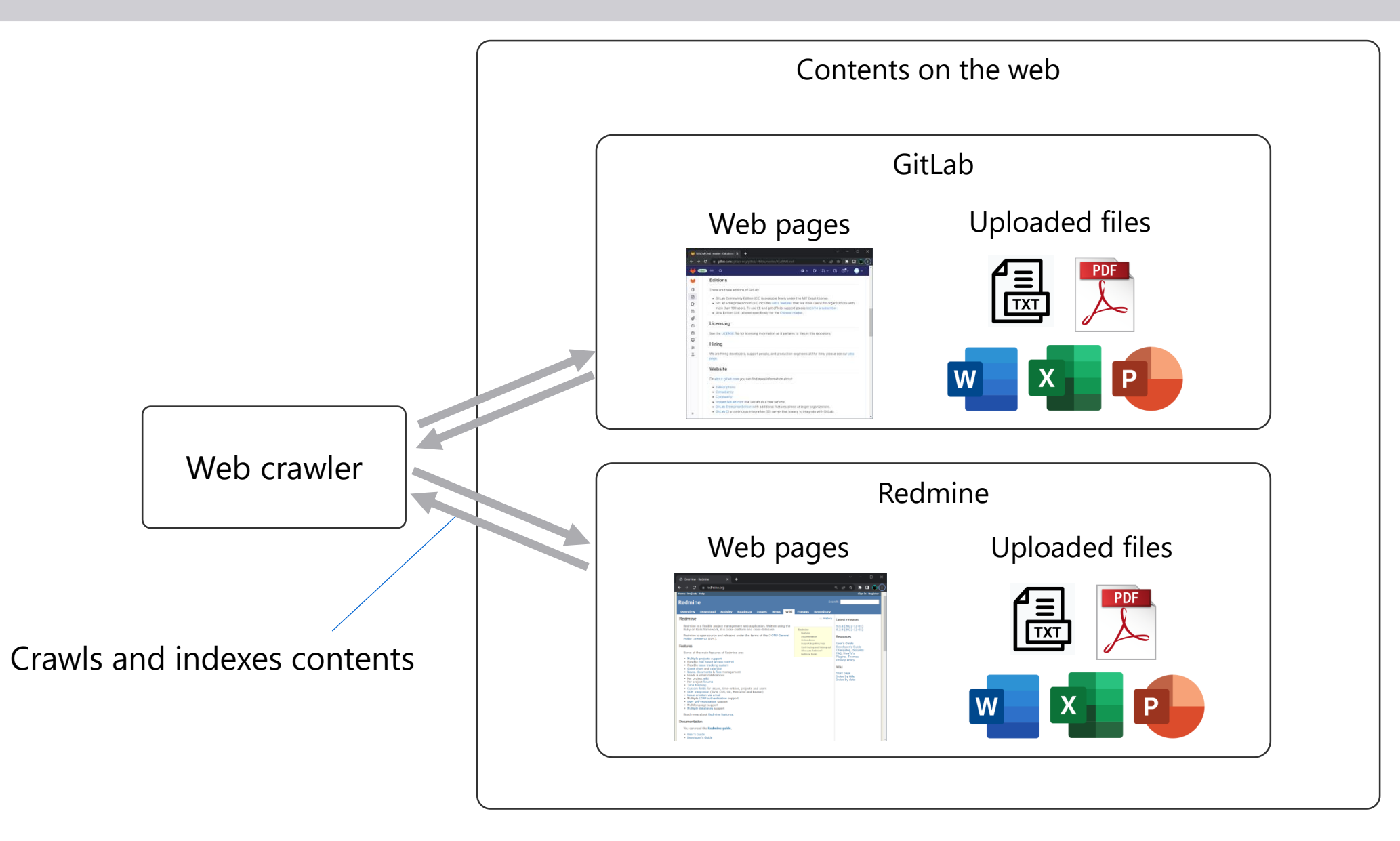

#### **Web crawler configuration basics (1 of 3)**

- Crawls and indexes web page contents (texts, uploaded files, etc.) by following links recursively.
- Fess provides an admin console GUI to create a crawler.

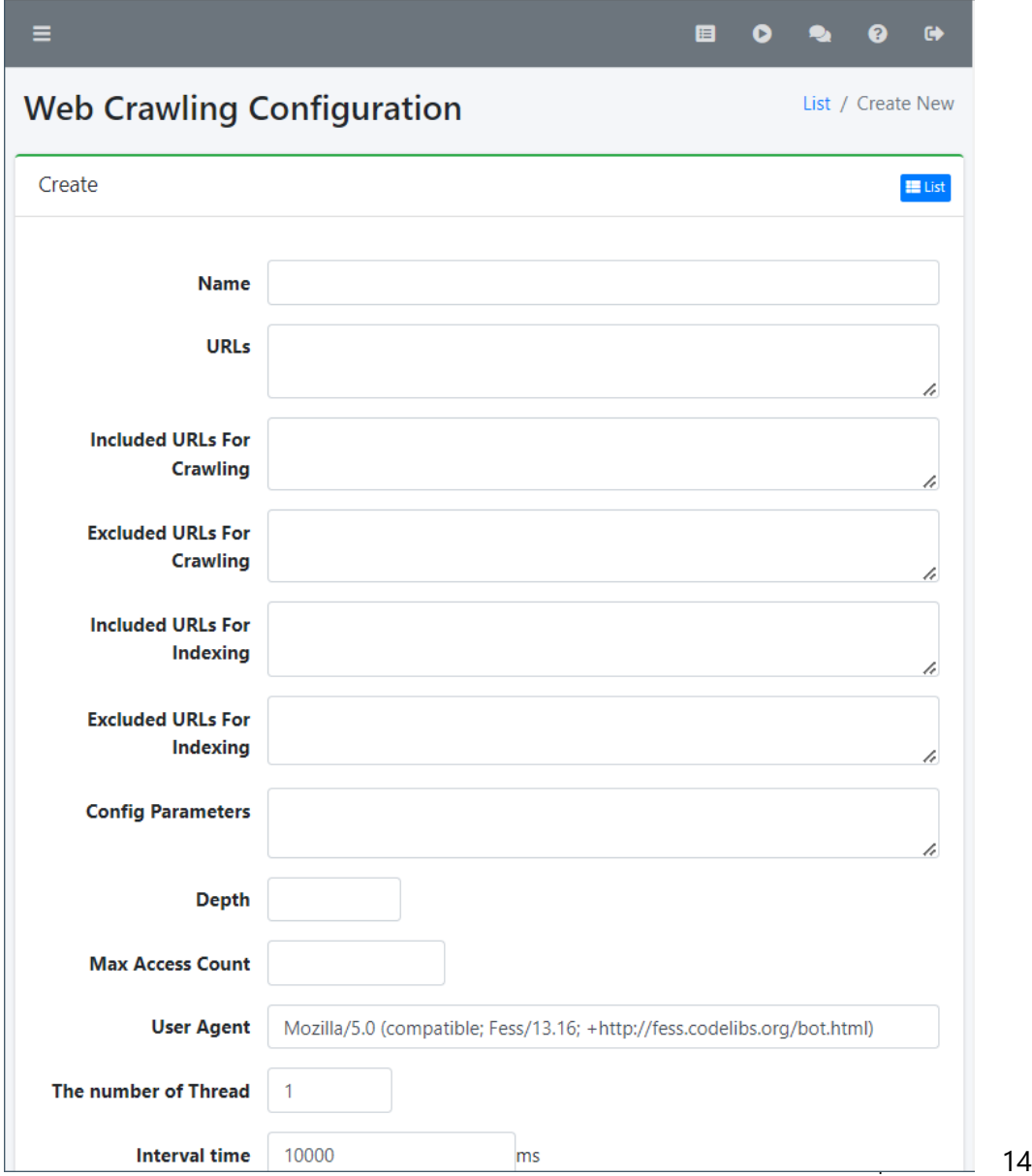

#### **Web crawler configuration basics (2 of 3)**

#### Web crawler parameters

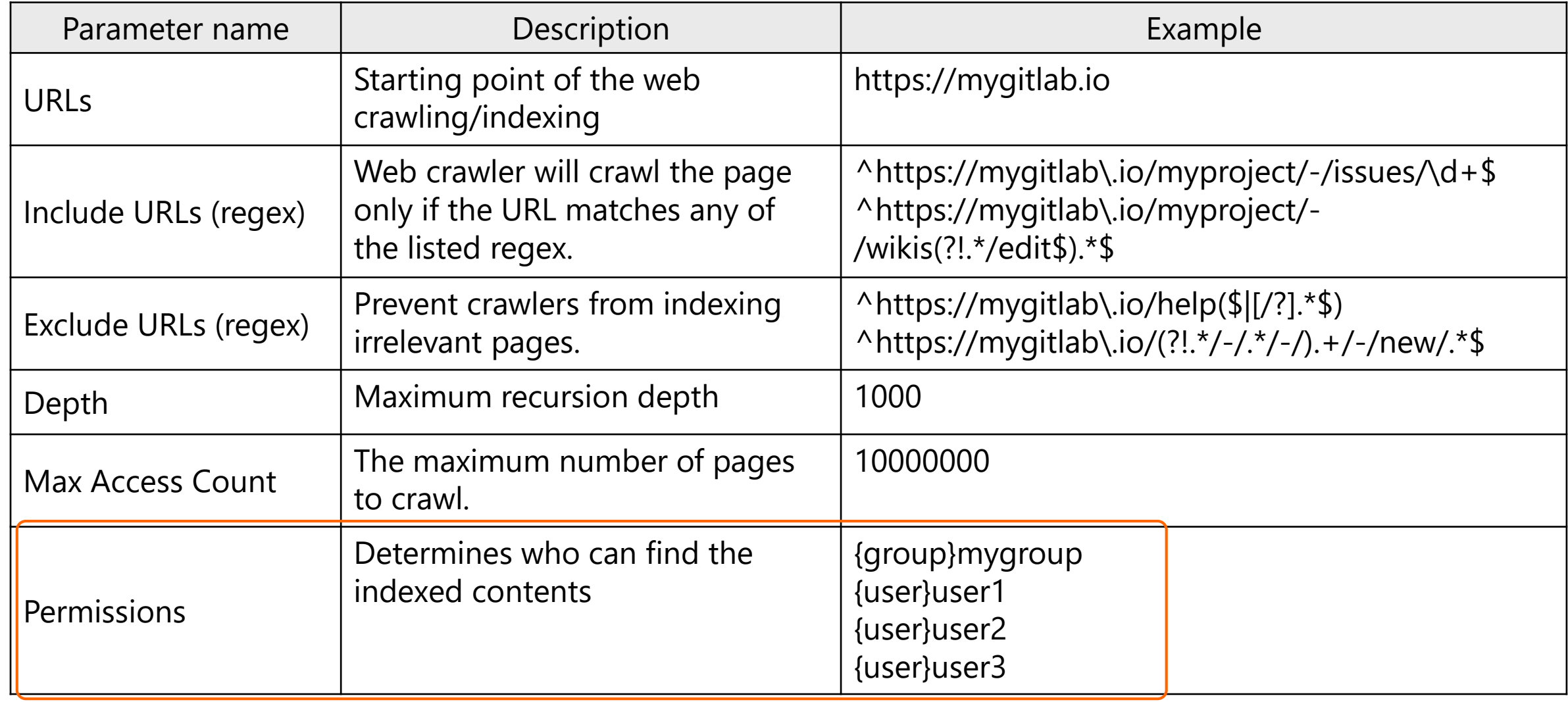

#### Permission settings and access control

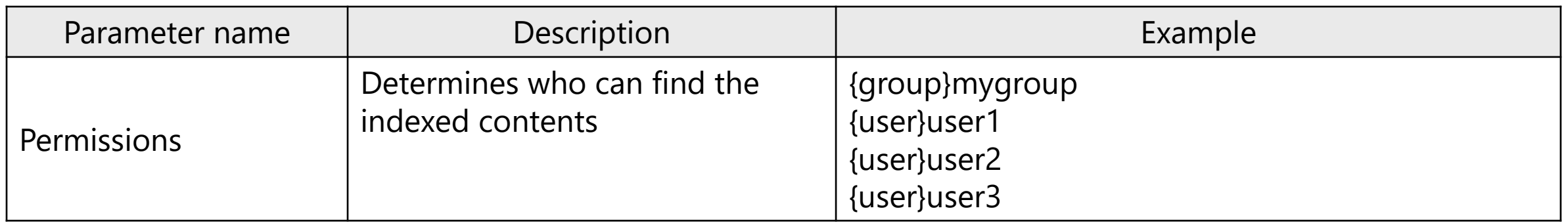

- Allows admin to implement per-user access control
- Permission settings are **per-web crawler**
	- e.g. 100 projects on GitLab  $\rightarrow$  create 100 web crawlers, each of which has its own permission settings
- **username** in {user}username can be either
	- Users created on Fess
	- Users authenticated via LDAP directory service

### 01 Introduction

- 02 Some background
- 03 Fess and enterprise search
- 04 Customization (patching Fess)

Automating configurations 05

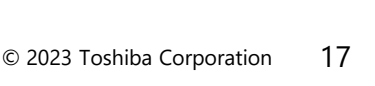

#### **Customization (patching Fess)**

- Patches delineated in this segment:
	- Authentication for web crawlers
	- Crawling and indexing repository contents
- Patches merged upstream
- Patch submitted but not merged
- Patches kept proprietary

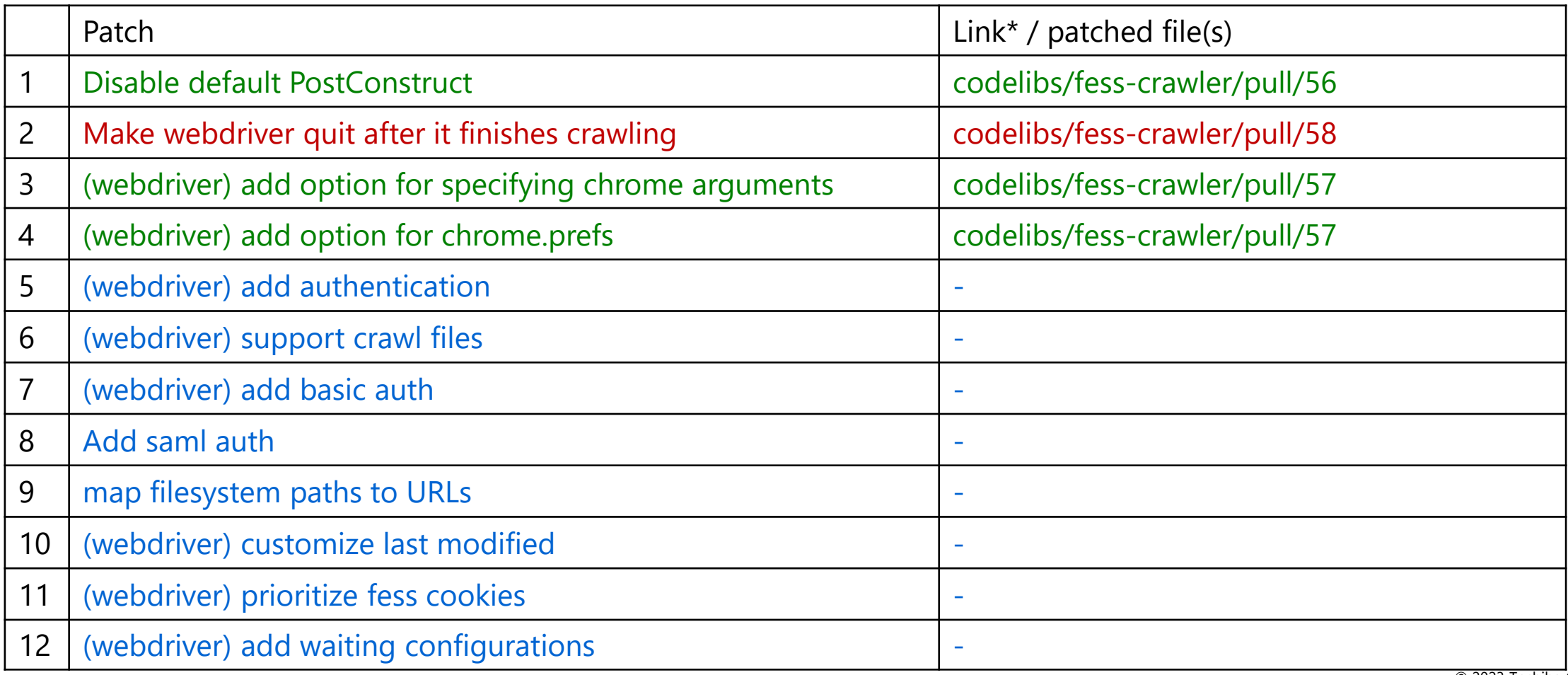

\*paths of Link URLs following https://github.com/

#### **Authentication for web crawlers**

- Web crawlers need authentication.

Username

Password

 $\Box$  Remember me

Sign in with

- Fess's **web authentication** supports login pages but not all.

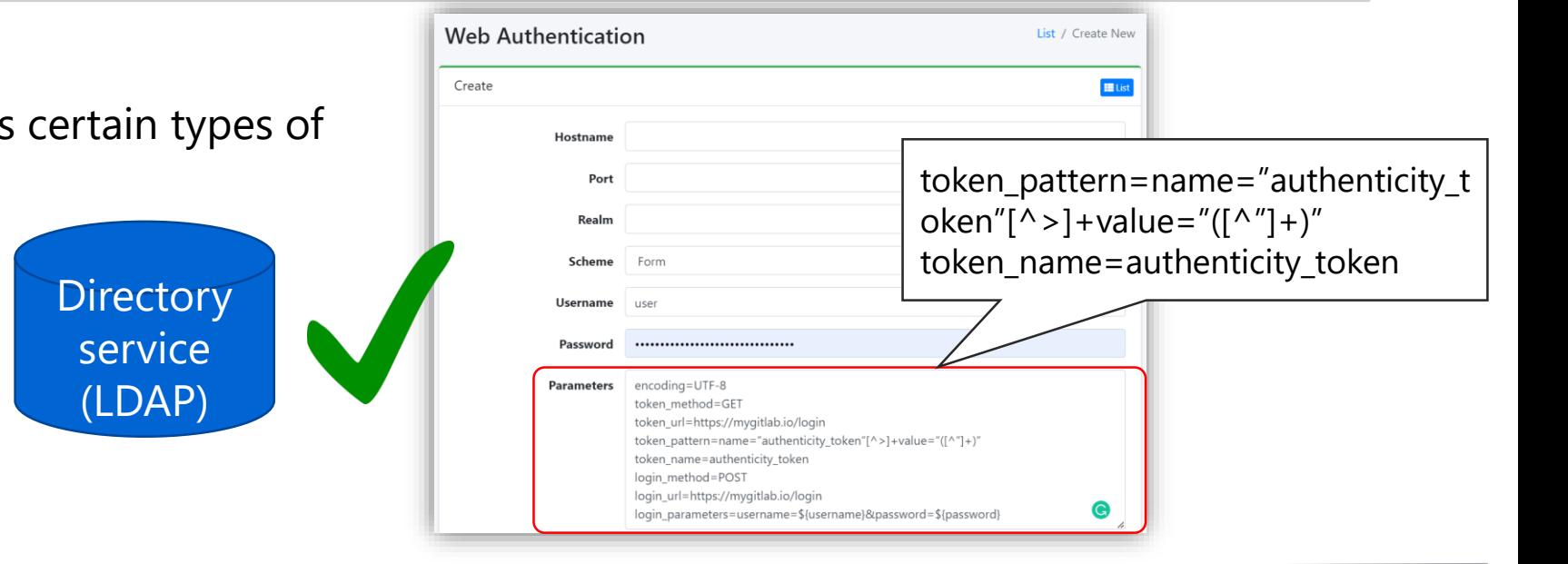

#### Keycloak/SAML

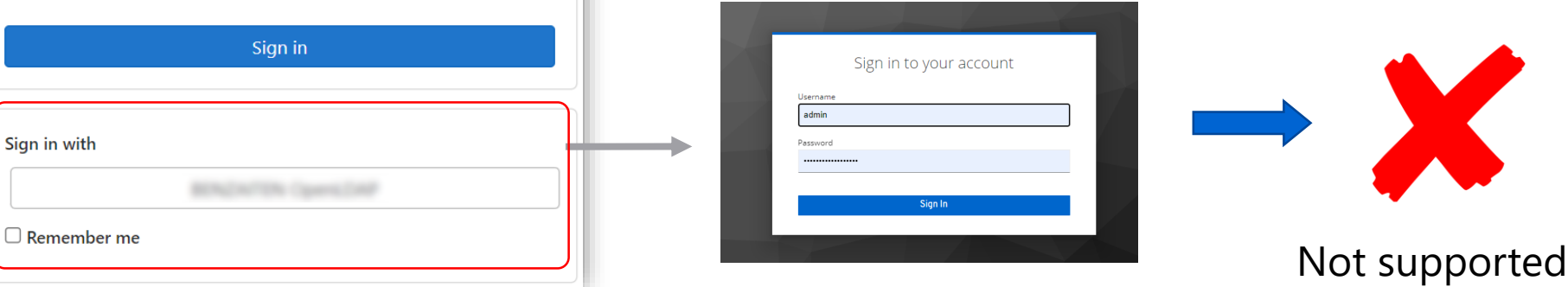

- **We wrote a patch to authenticate the web crawler through our SAML-enabled GitLab sign-in page**
	- **Patched webdriver client and http form**

#### New optional parameters on Fess admin console

Fess console: (web authentication)

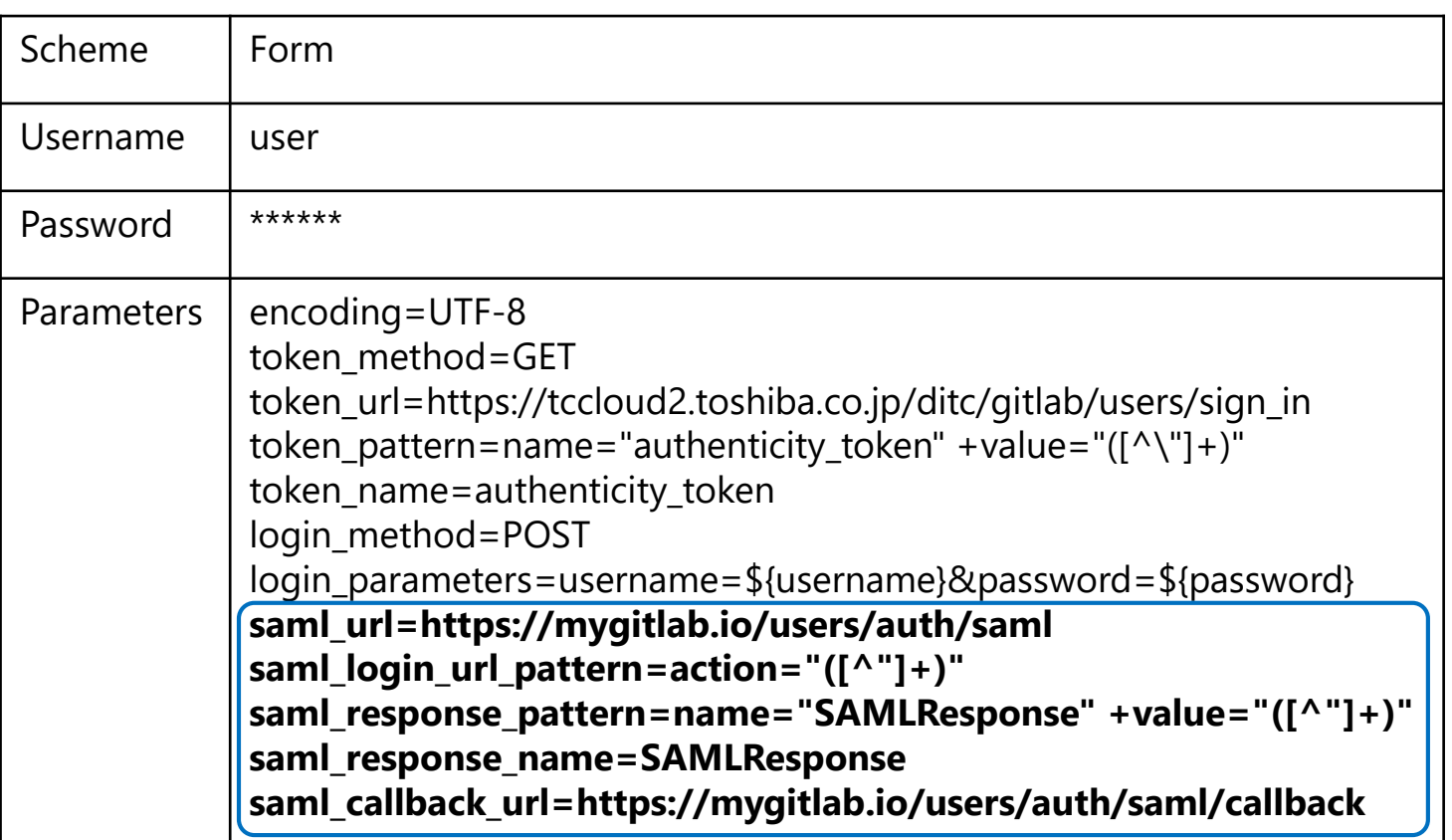

The patched form parser checks for optional **saml\_** parameters and stores them if they are present

The patched web driver client attempts SAML login if optional parameters are defined

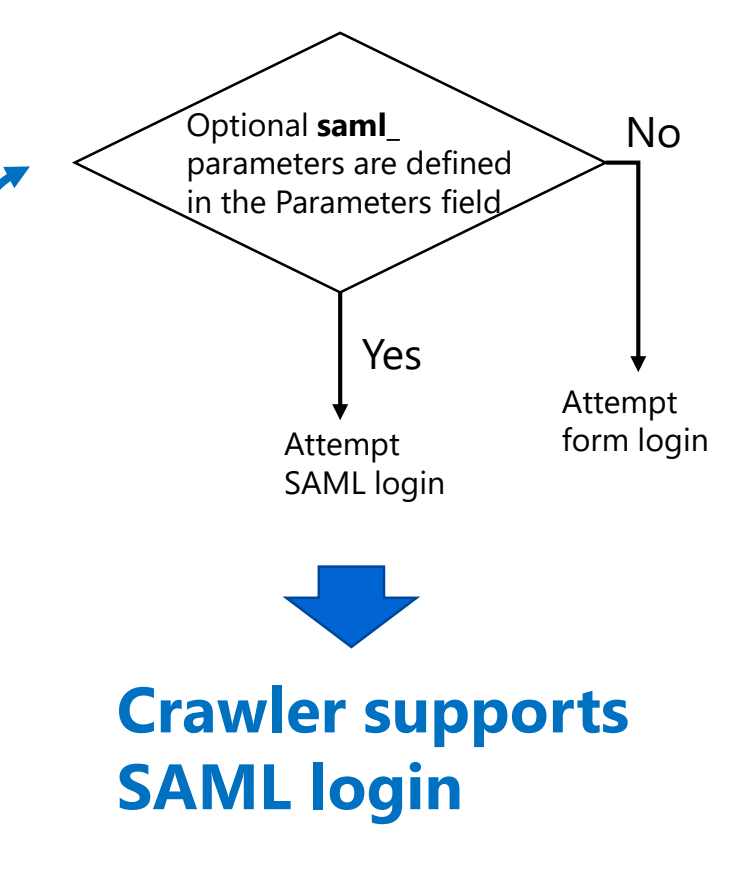

#### **Crawling and indexing repository contents**

- Many of our repositories are several GBs in size.
- Indexing the repo contents using web crawlers turned out to be too slow.

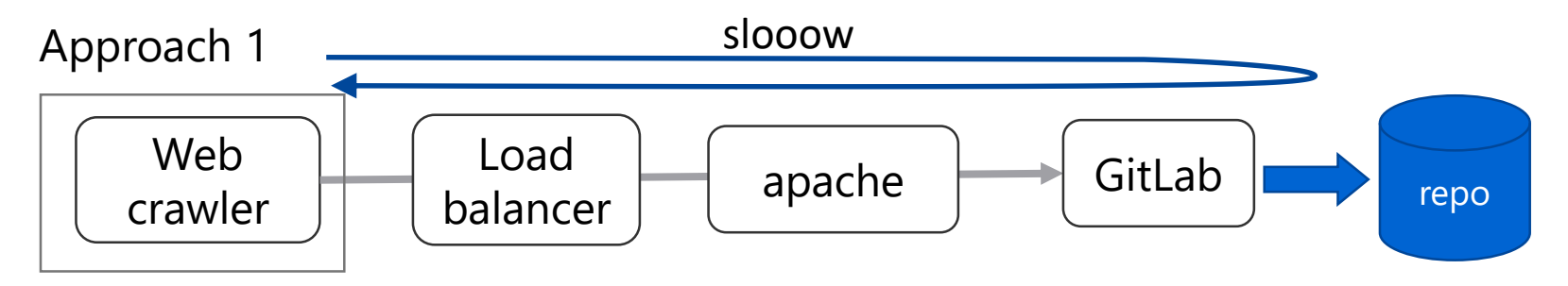

Web crawlers can index files in repo but it takes much longer - HTTP request to GitLab  $\rightarrow$  GitLab fetches repo file contents  $\rightarrow$ GitLab renders the file contents on the page\*

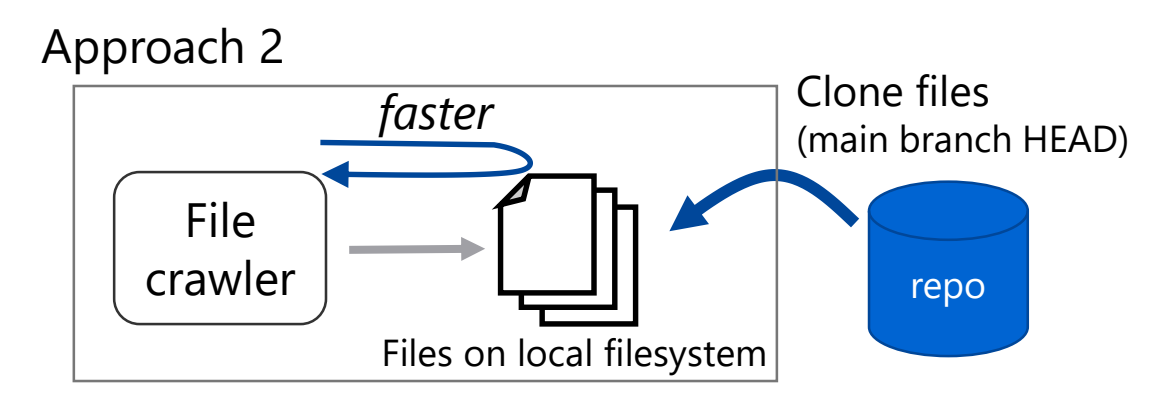

\*Repo files/folders as seen on the browser (GitLab)

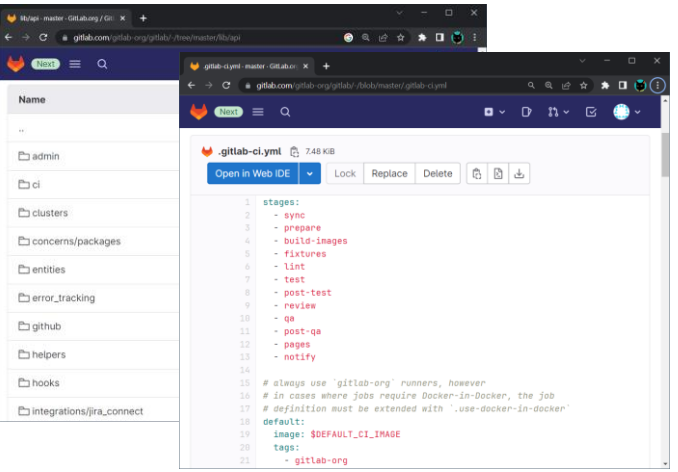

Open the file locally and read its content  $\rightarrow$  much faster

#### **Problem with approach 2**

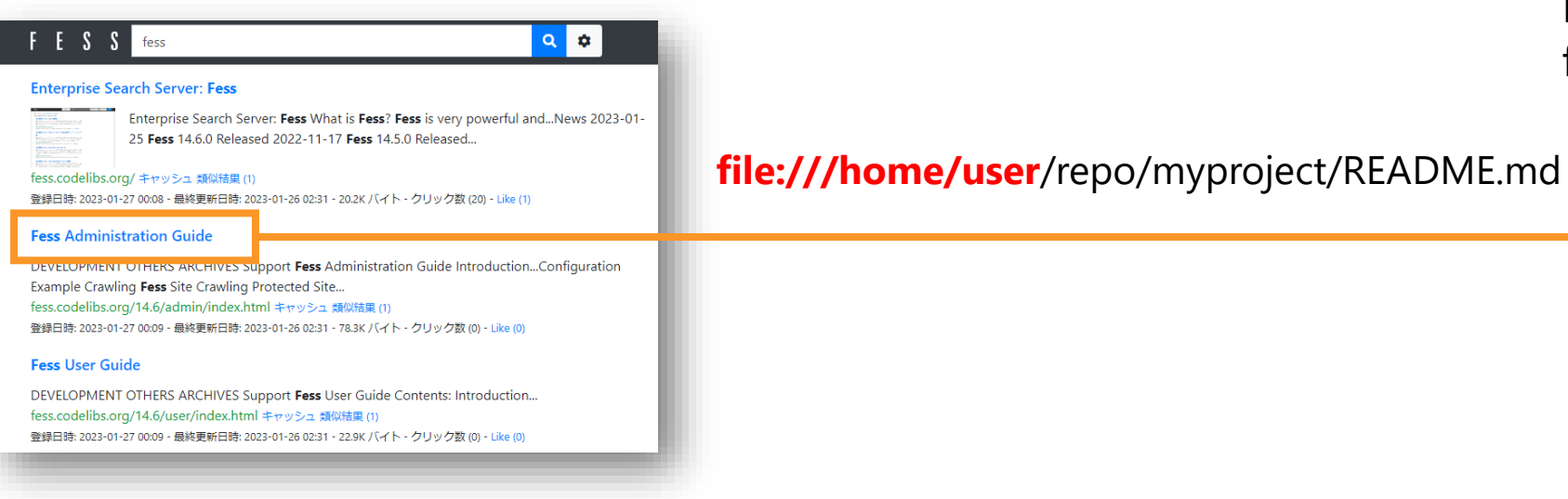

#### File path pointed to the local file on the Fess instance

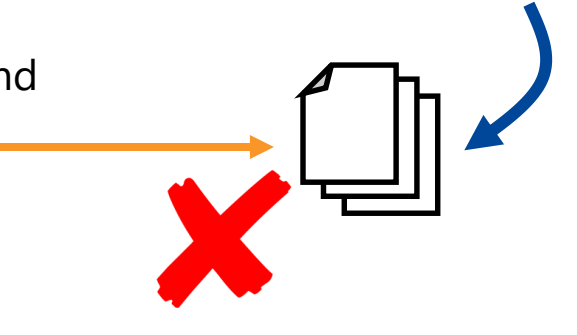

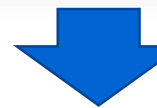

#### Patched web driver client re-maps the filesystem path to URL

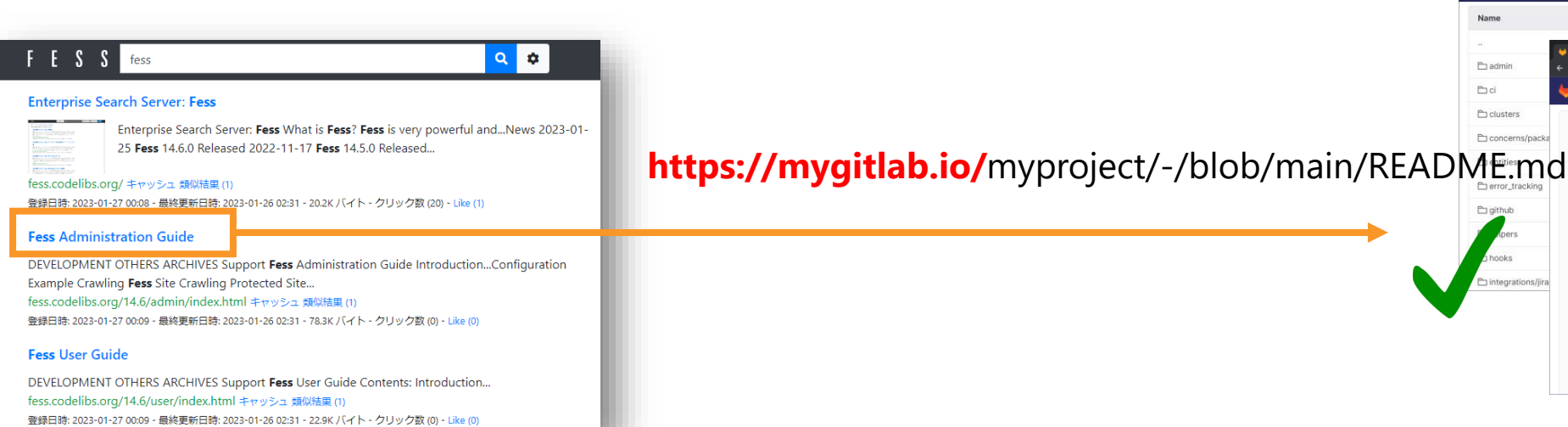

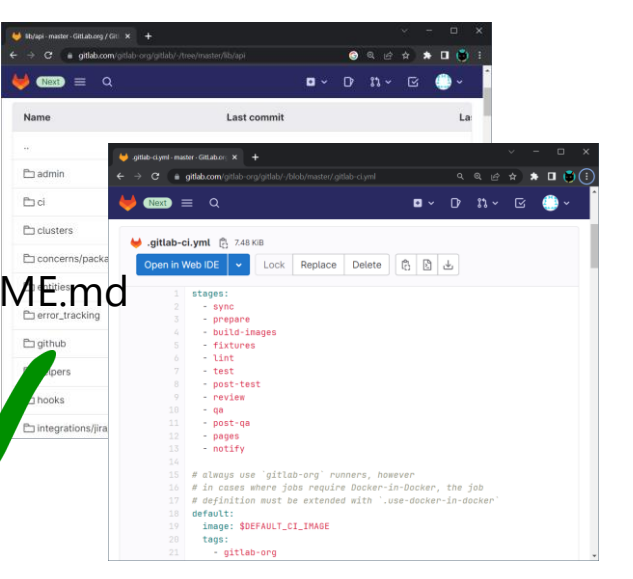

#### **Patching file system client (re-mapping file system paths to URLs)**

Fess admin console (file crawling configuration)

}

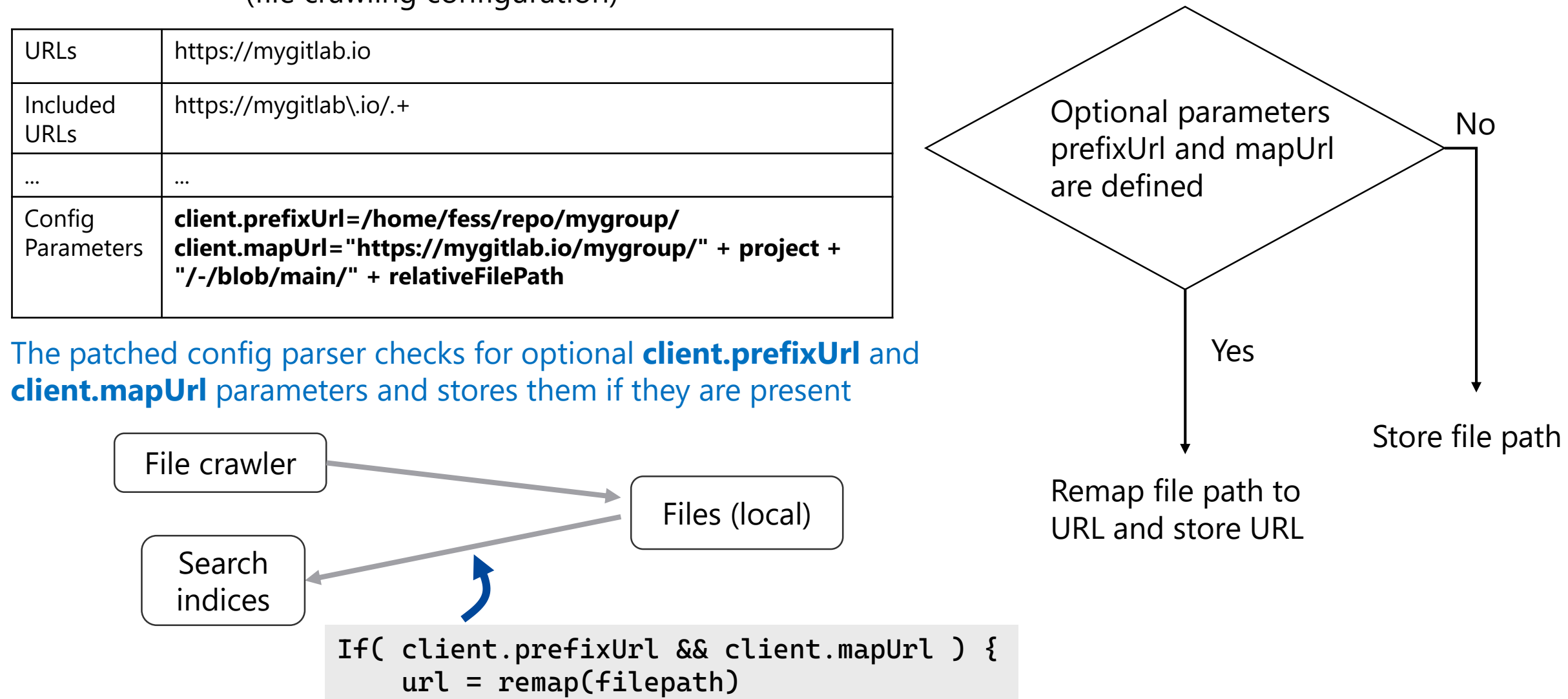

### 01 Introduction

- 02 Some background
- 03 Fess and enterprise search
- 04 Customization (patching Fess)
- 05 Automating configurations

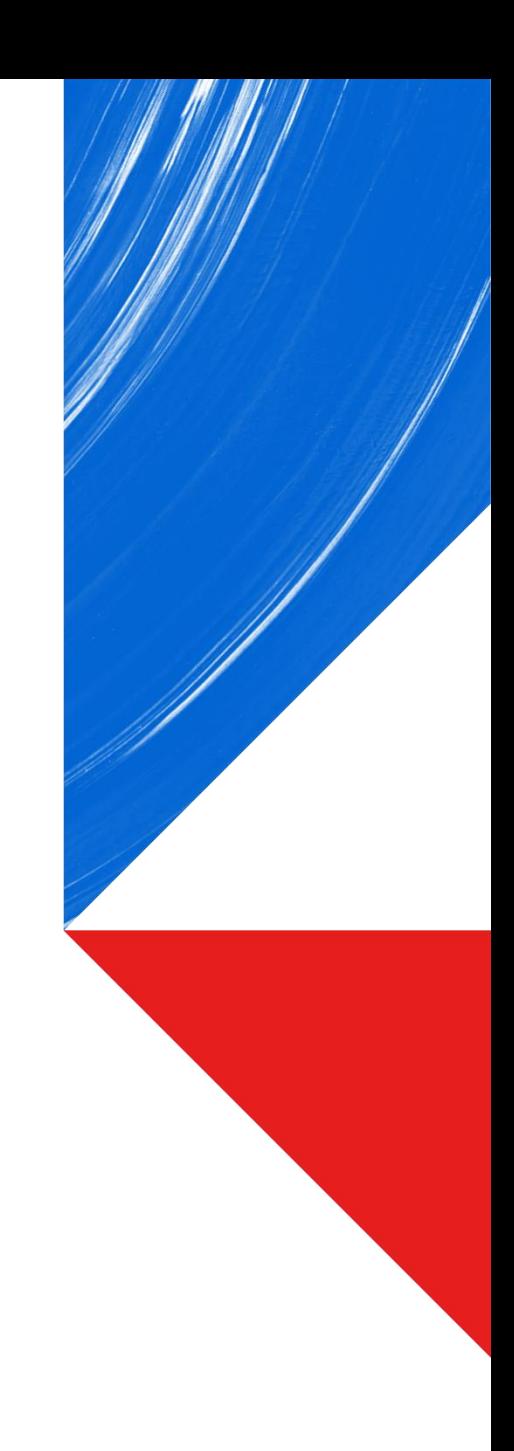

#### **Automating configurations**

- Manual configuration using GUI became impractical as the number of configurations increased.
- For each Fess instance,
	- More than 10 configurations
	- Several hundred web crawlers to create

- Without automation, the administrator would have to
	- manually edit lots of config files.
	- do repetitive yet complicated GUI operations to create web crawlers, web auth objects, schedulers, etc. on admin console.

#### **Why automate**

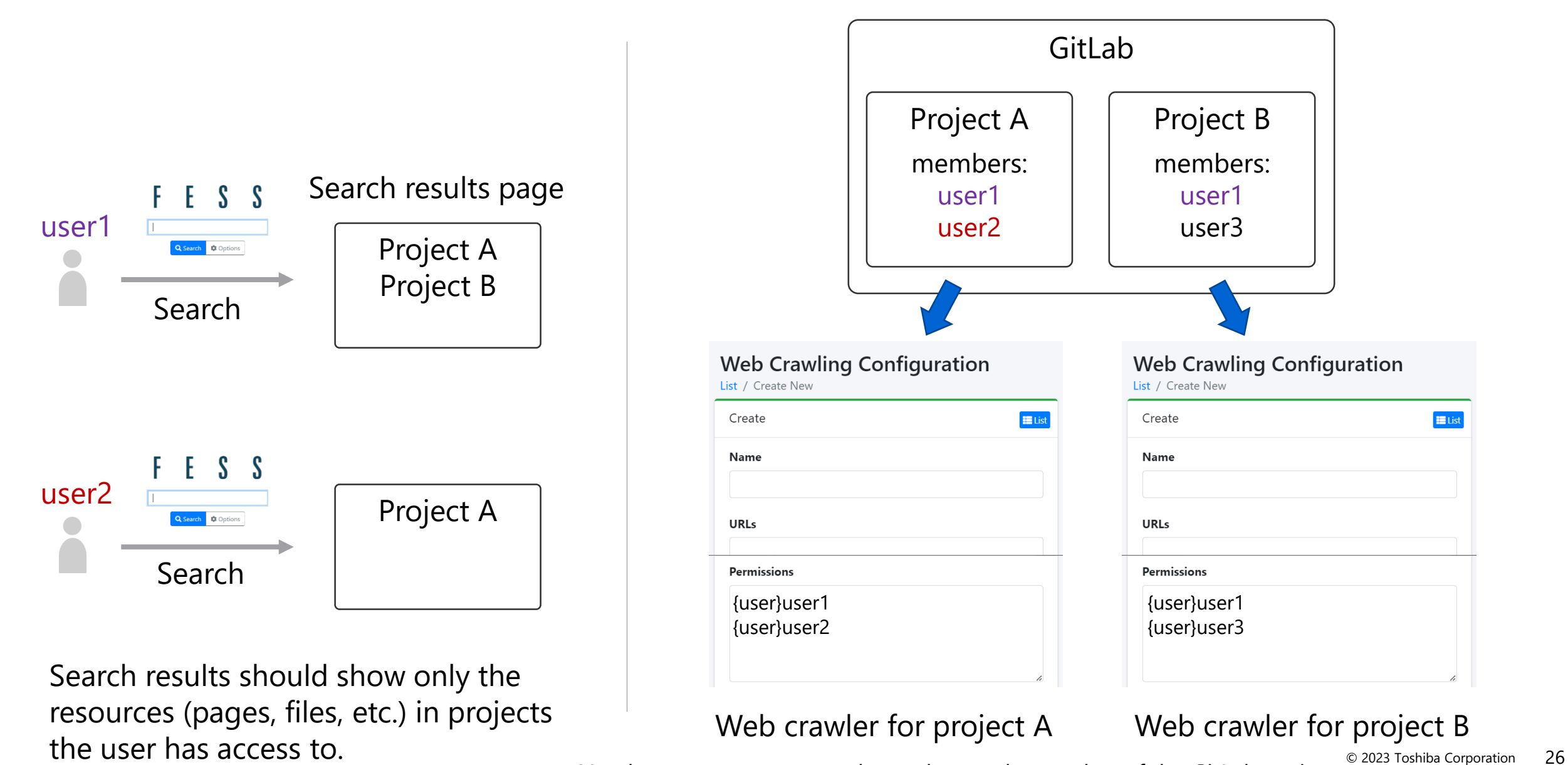

Need to create as many web crawlers as the number of the GitLab projects.  $\rightarrow$  ...

#### **Automation example using Fess APIs**

Creating web crawlers for each GitLab project:

...

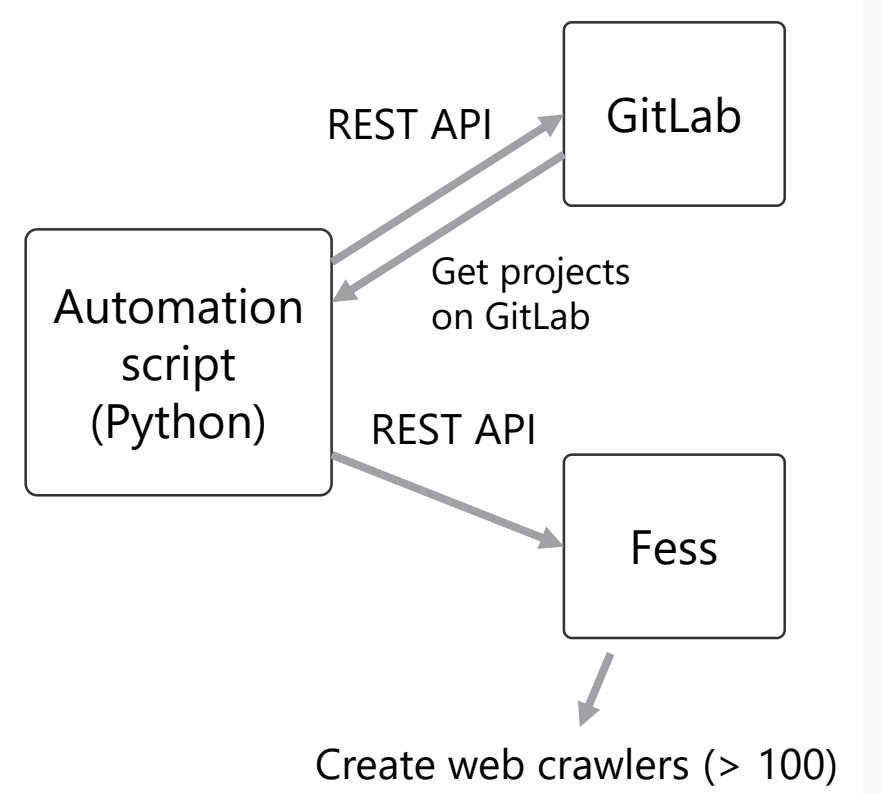

```
# Get all the projects on GitLab (GitLab API)
projects = gitlab.get_all_projects()
```

```
for project in projects:
 # Get all members of project
  users = gitlab.get_project_members(project)
```

```
# Create web crawler for project (Fess API)
webcrawler = fess.create webcrawler(project.url, users, \dots)
```
# Create web authentication for the web crawler webauth = fess.create\_webauth(project.url + '/login', webcrawler, username, password)

# Create job scheduler for the web crawler

### 01 Introduction

- 02 Some background
- 03 Fess and enterprise search
- 04 Customization (patching Fess)
- Automating configurations 05

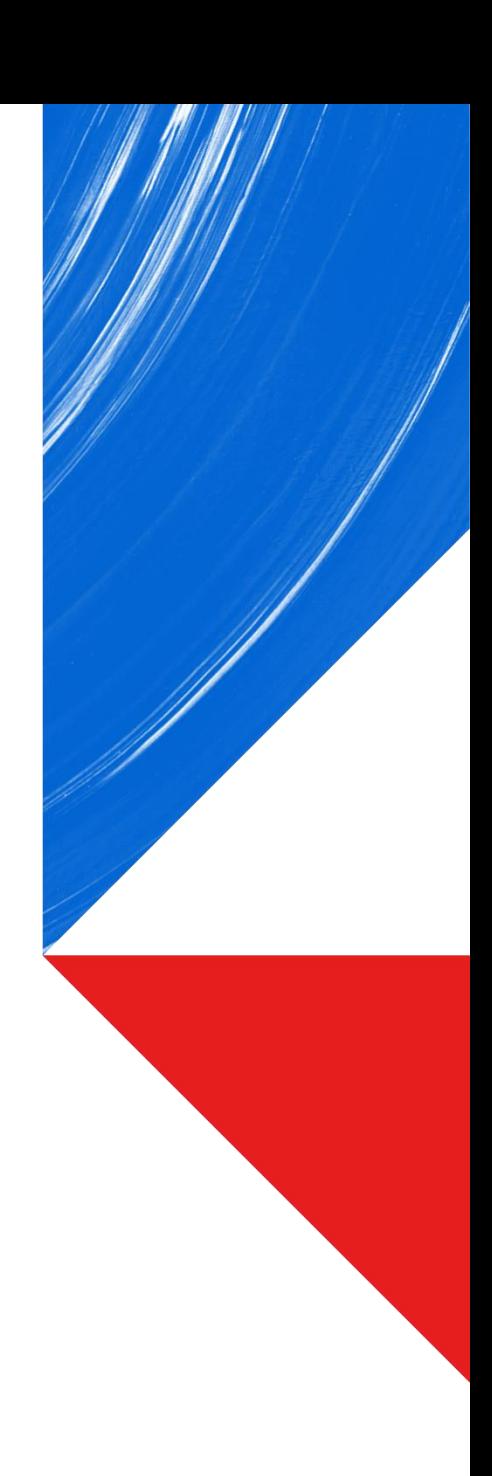

- Did Fess solve our problems?
	- Can't search across tools
		- $\rightarrow$  Solved. Our users can now search content management tools laterally.
	- Can't search texts inside binary files
		- $\rightarrow$  Solved. Our users can find PDF and Office documents by texts contained in them.
- Web crawler performance
	- What our preliminary deployments revealed

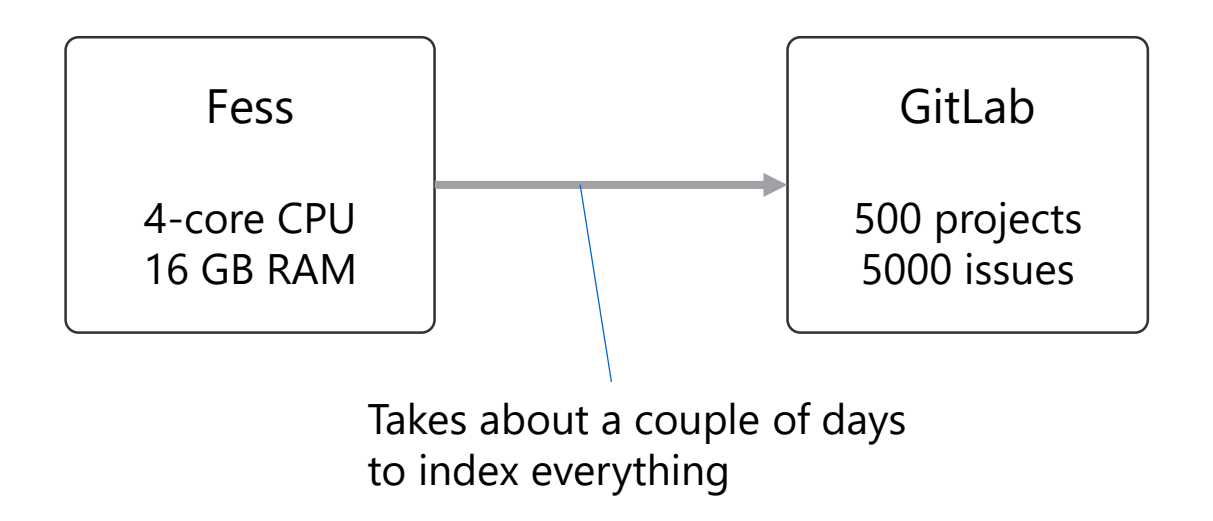

# **Committed to People, Committed to the Future.**

#### **Appendix: Crawling dynamic web pages**

- 1. Fess's webdriver-based crawler client can index most of the dynamically loaded contents (Fess 13)
	- You need to change the crawler client from the default to a webdriver-based one, which requires editing config files (XML) and downloading and copying jar files to a specific directory (but no patching is required).
	- Web driver client tends to be less tested/mature; we fixed memory leaks and the PRs were accepted and merged upstream.
- 2. Our dev team wrote a patch to index contents on GitLab 15
	- The stock webdriver client didn't support issue pages on GitLab 15
	- **Patched web driver client to wait for the specified elements to appear on the page.**

- Starting Fess 14, webdriver client is no longer supported.
- A new crawler client powered by playwright is on its way for Fess 14, but no roadmap has been given by CodeLibs

TOSHIBA